### **ANTRAG AUF AUSGABE EINES ROTEN KENNZEICHENS ZUR WIEDERKEHRENDEN VERWENDUNG** Kennzeichen

# **OHV- 06**

**(Bitte online ausfüllen, ausdrucken und unterschreiben)**

**Neuantrag**

Eingangsdatum

- **Verlängerung der Befristung**
- **Antrag auf Widerruf** EVB-Nummer

## **Ich/Wir beantrage/n für meinen Betrieb/das Unternehmen/die Firma:**

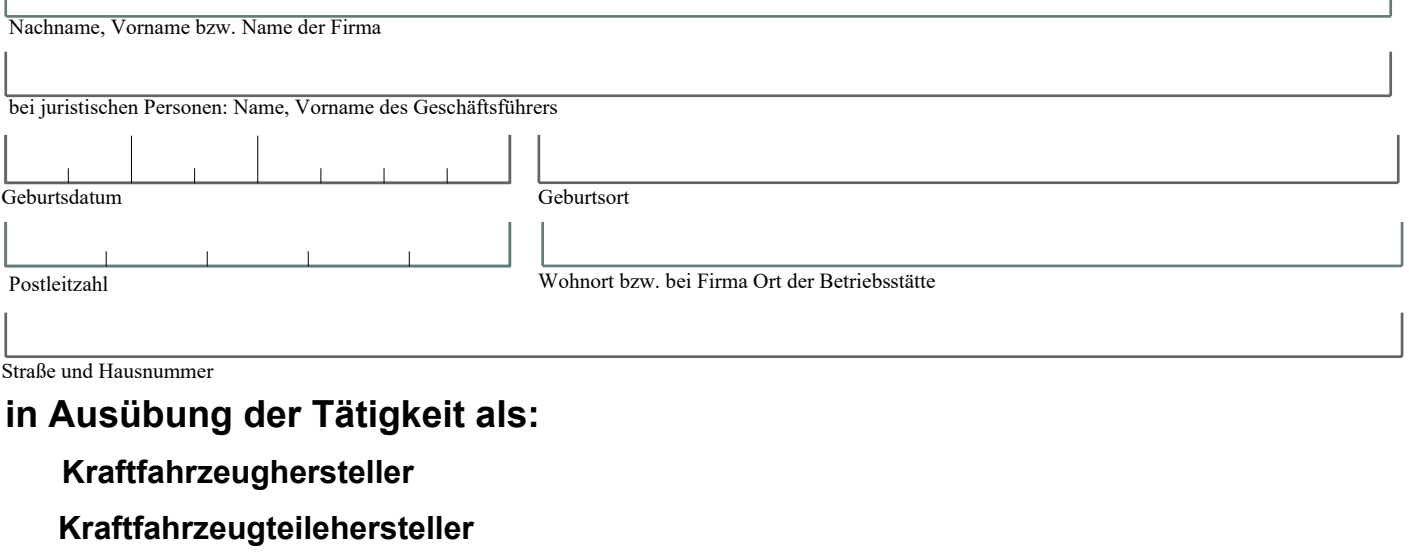

- **Kraftfahrzeugwerkstatt**
- **Kraftfahrzeughändler**

## **rote Dauerkennzeichen gem. § 41 Fahrzeug-Zulassungsverordnung (FZV) zu Probe- und Überführungsfahrten.**

**Das rote Kennzeichen wird beantragt:** (Bitte ankreuzen)

- **nur für Krafträder**
- **für alle Fahrzeugarten**

**Mein Gewerbe wird ausgeführt:** (Bitte ankreuzen)

**an der Anschrift der Betriebsstätte**

**abweichend von der Betriebsstätte an folgender Anschrift der Stellfläche/Verkaufsfläche:**

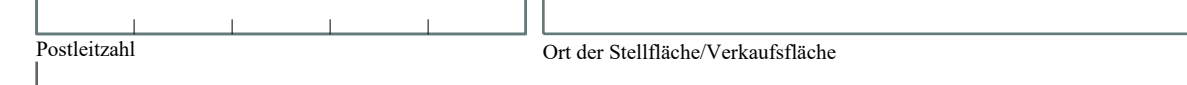

Straße und Hausnummer

#### **Hinweise:**

**Die Antragstellung kann unter Vorlage einer Vollmacht mit dem Einverständnis, dass dem/der Bevollmächtigten Gebührenrückstände beim Landkreis Oberhavel sowie Kraftfahrzeugsteuerrückstände mitgeteilt werden dürfen, erfolgen. Die Übergabe der roten Kennzeichen erfolgt jedoch ausschließlich an den Antragsteller selbst.**

Für den Lastschrifteinzug der Kraftfahrzeugsteuer nutzen Sie bitte das Formular SEPA.

Datum Unterschrift des Antragsteller **X**